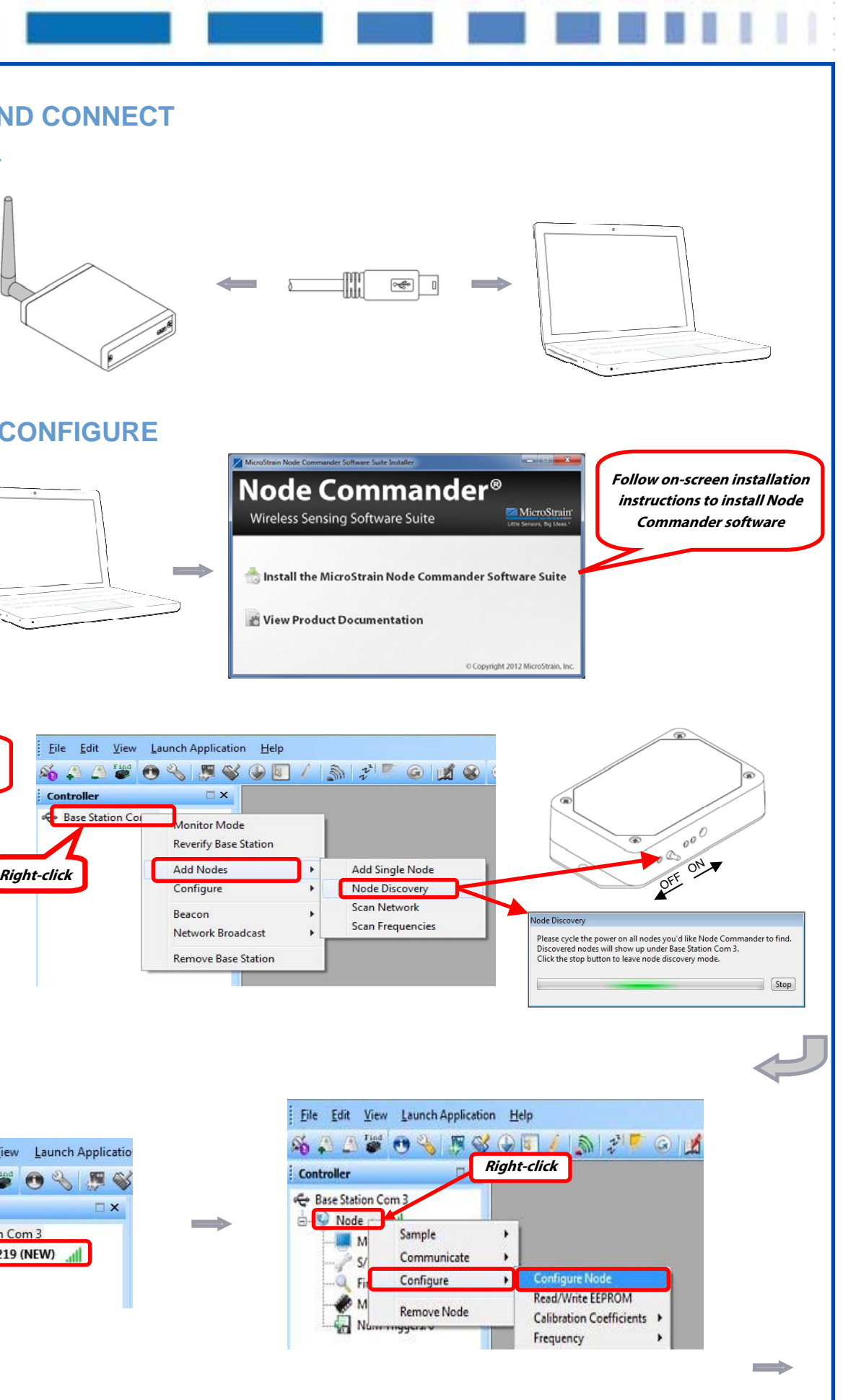

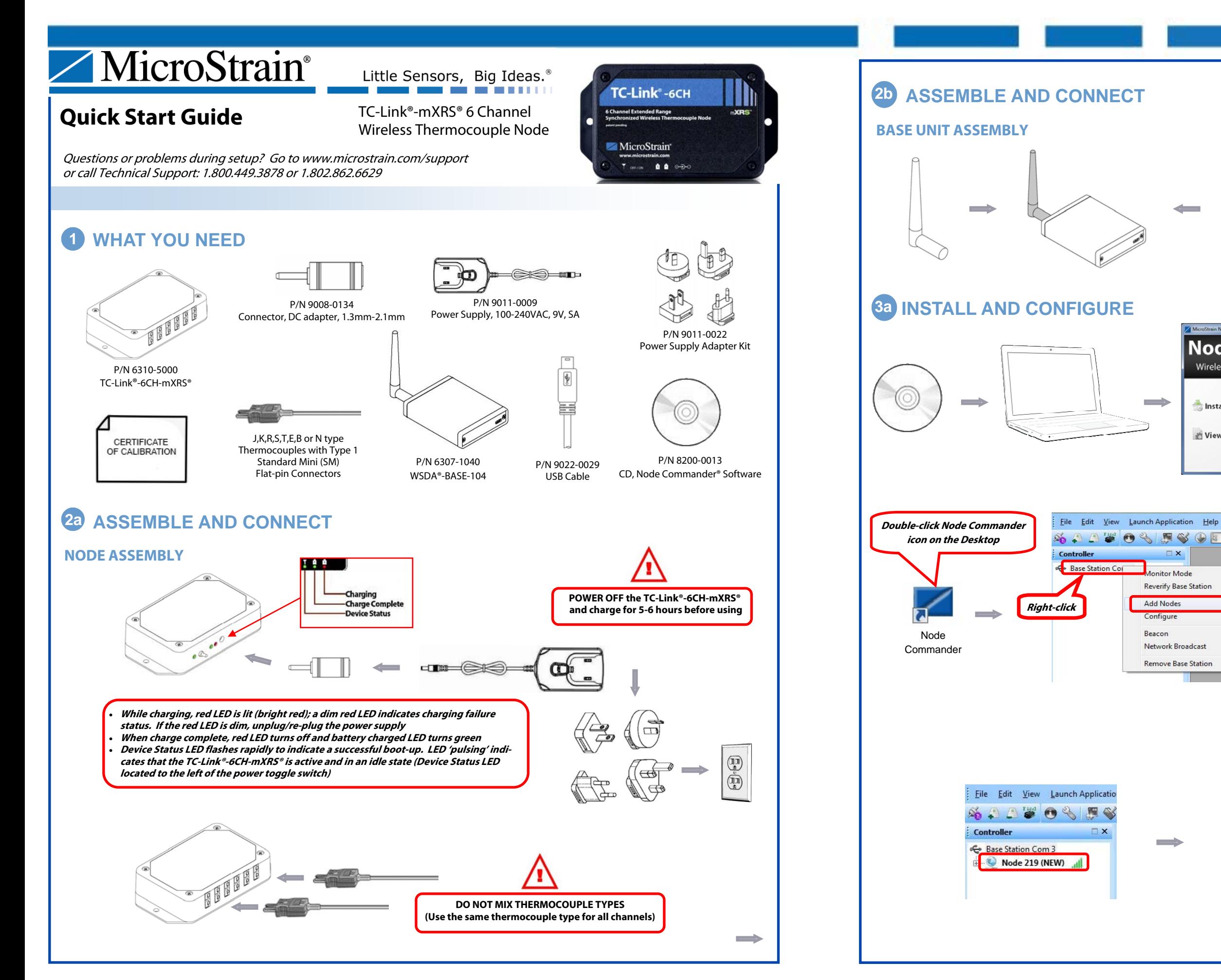

## **QUICK START GUIDE TC-Link®-mXRS® 6 Channel Wireless Thermocouple Node**

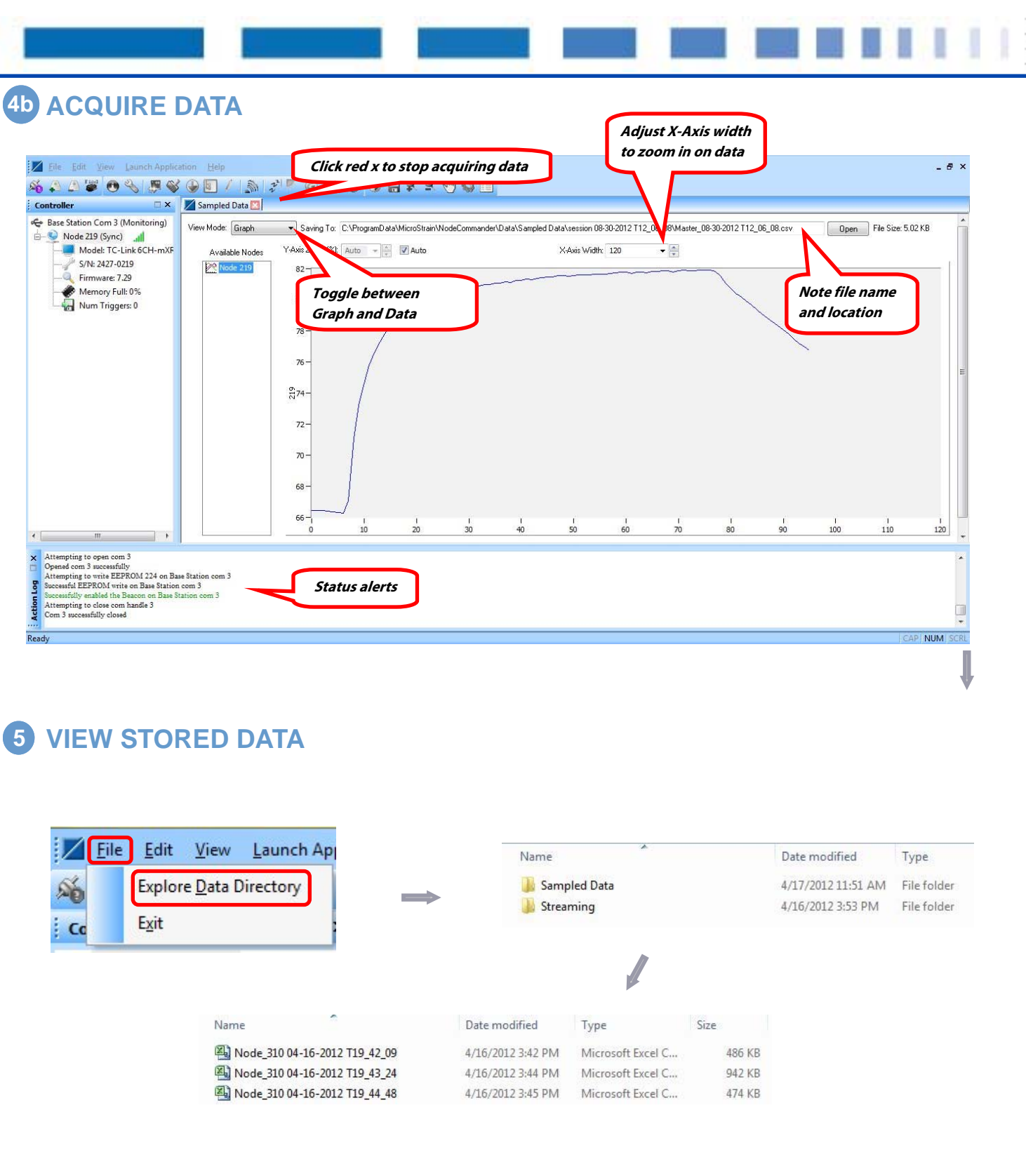

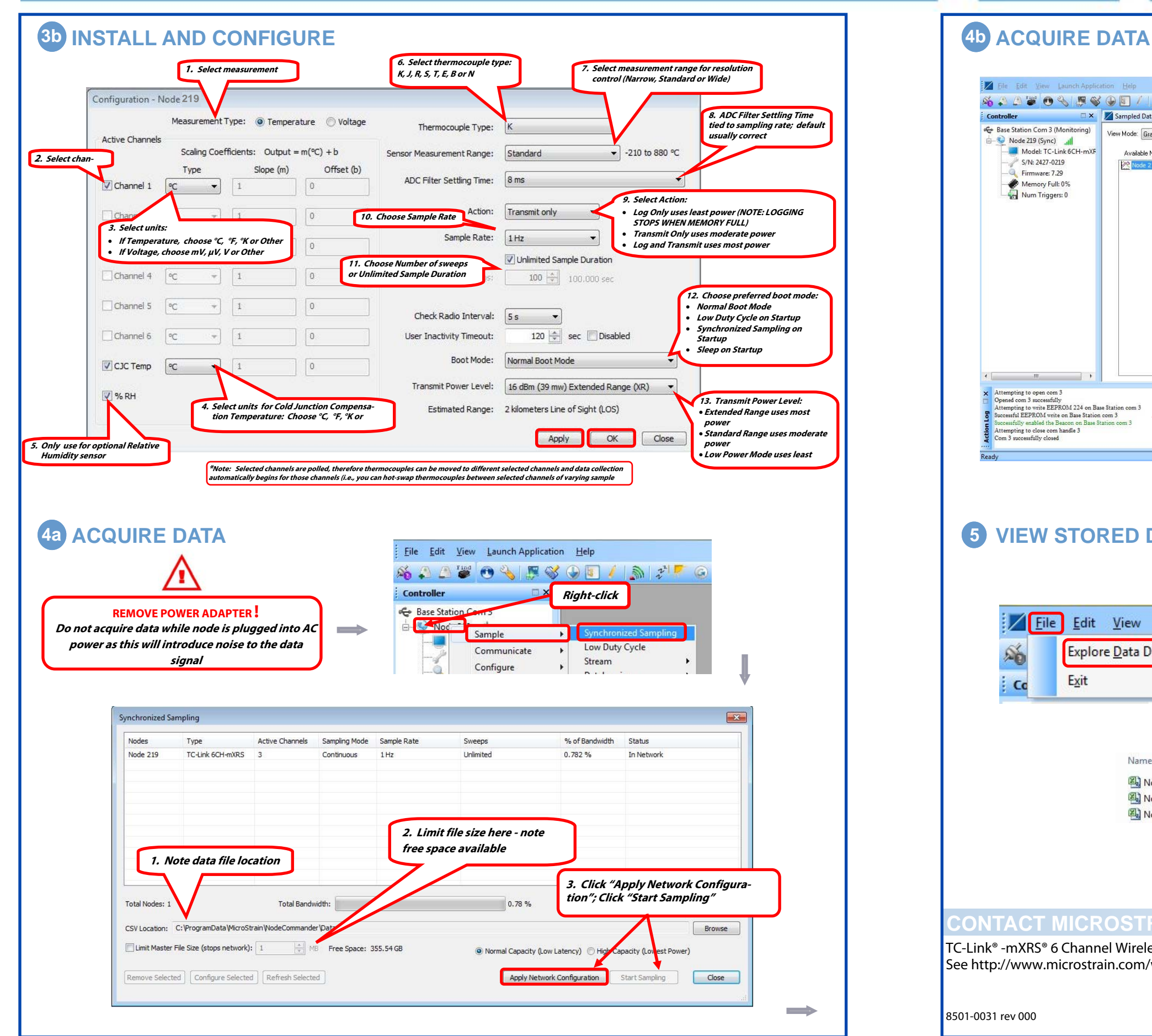

8501-0031 rev 000

TC-Link® -mXRS® 6 Channel Wireless Thermocouple Node See http://www.microstrain.com/wireless/tc-link-6ch for more information.

## **CONTACT MICROSTRAIN, INC.**

MicroStrain, Inc. 459 Hurricane Lane, Suite 102 Williston, VT 05495 USA Phone: 1.802.862.6629 Fax: 1.802.863.4093 Web: www.microstrain.com